## 國立勤益科技大學電子計算機中心 公播設備設置管理及使用申請標準作業流程

1.目的:為訂定公播設備基本管理項目,使本校各公播設備設置單位有效管理並落實公開播 放內容之合宜性,特定訂本作業流程。

2.依據:本校公播設備設置及管理要點辦理。

3.範圍:本校教職員生。

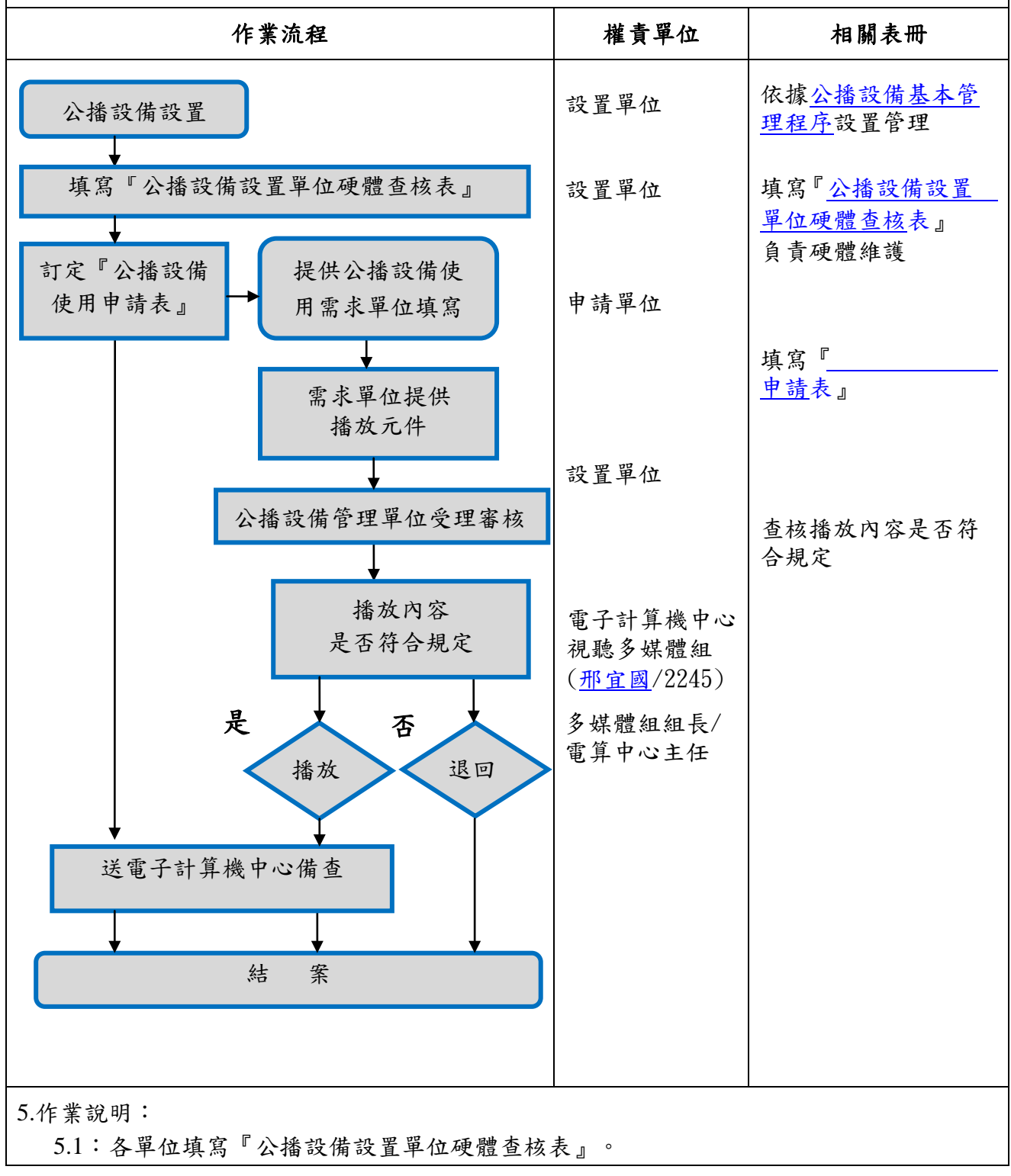

5.2:匯整全校公播設備硬體清冊。 5.3:提供公播設備使用申請表範本。 6.控制重點:風險分佈 1 6-1 配合全校重大活動,統一管理播放內容。